**Shadow of the Tomb Raider Game of the Year Edition Language Pack**

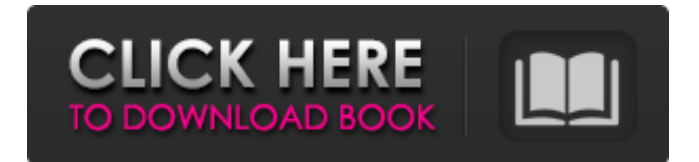

Tomb Raider: The Brotherhood Of The Wolf is the sequel to the cult PC title Rise of the Tomb Raider . Tomb Raider Japanese Language Pack Torrent Rise of the Tomb Raider: The Last Frontier is the sequel to the 2017 video game Rise of the Tomb Raider . Tomb Raider Japanese Language Pack Torrent A: Based on the incomplete and incorrect file types, from the order of the files, and the slightly different file sizes, I suspect

that these are all downloaded as an.exe or.zip file and then opened using the resource editor in Windows. Here are some tips for inspecting and extracting this kind of archive: Use 7Zip to extract the archive from within Windows. Double-click on the extracted archive icon to launch it. You may need to rightclick on the archive icon and select "Show Archive Contents". In the Explorer window that appears, navigate to the folder where the "corrupt" files should be located. Double-click on the

corrupt file, which will automatically open up in a Resource Editor. Click on the "Path" icon. Right-click on the "Path" node, and click "Add". Rightclick on the "Path" node, and click "Delete". Click on the "Value" icon. Right-click on the "Value" node, and click "Add". Right-click on the "Value" node, and click "Delete". Click on the "Name" icon. Right-click on the "Name" node, and click "Add". Right-click on the "Name" node, and click "Delete". Click on the "Properties" icon. Click on the

"Resource Type" tab. Click "Delete". Right-click on the "Resource Type" node, and click "Add". Right-click on the "Resource Type" node, and click "Delete". Now that you are left with only the Resource Type nodes (from 1-6 above), navigate back to the folder where you extracted the archive. Select all the files, and right-click on them, and choose "Inspect in Explorer". This should bring up a Resources view that allows you to see the properties of each individual file. Pay special attention to what resource

## type the file is, and if it's the correct one. The present invention relates to diagnostic imaging, and more specifically, to a method for accounting for the sensitivity 3da54e8ca3

<http://mapasconceptuales.online/?p=5545>

<https://www.sinahia.fr/sites/default/files/webform/personnalisation/x-force-keygen-sketchbook-pro-2011-32-bit-free-download.pdf>

[https://auxclicscitoyens.fr/wp-content/uploads/2022/06/Pale\\_Moon\\_Crisis\\_Download\\_Crack\\_With\\_Full\\_Game.pdf](https://auxclicscitoyens.fr/wp-content/uploads/2022/06/Pale_Moon_Crisis_Download_Crack_With_Full_Game.pdf)

<https://www.asiagoimmobiliare.it/krt-club-вђ-reset-trial-kaspersky-2019-kem-key-90-ngay/>

<http://teszt.fejotherm.hu/sites/default/files/webform/katrenn810.pdf>

<https://concretolt.ro/advert/finding-nemo-sci-fi-movie/>

<https://squalefishing.com/advert/meteonorm-7-2-2-keygen-2020/>

[https://www.thegeneralpost.com/wp-content/uploads/2022/06/data\\_becker\\_arquitecto\\_3d\\_70\\_cracked.pdf](https://www.thegeneralpost.com/wp-content/uploads/2022/06/data_becker_arquitecto_3d_70_cracked.pdf)

<https://liquidonetransfer.com.mx/?p=25129>

<https://storage.googleapis.com/files-expoparcela/1/2022/06/embmoqu.pdf>

<https://soundcollapse.altervista.org/advert/dynamic-bone-v1-1-7-rar/>

<https://coachfactor.it/wacky-wizards-roblox-hack-auto-formaid-op-serve/>

https://tvlms.com/wp-content/uploads/2022/06/Dictionnaire\_ Le\_Grand\_Robert\_De\_La\_Langue\_Francaise\_V2\_2005.pdf

<https://adjikaryafurniture.com/wp-content/uploads/2022/06/rawltanc.pdf>

<http://mytown247.com/?p=63895>

<https://paulinesafrica.org/isunshare-windows-password-genius-full-crack-kid-exclusive/>

<https://kovaci-company.com/2022/06/22/how-can-i-track-in-which-torrents-i-have-downloaded/>

<https://pinkandblueparenting.com/advert/ddwr-superchannel-keygen/>

<http://www.vxc.pl/?p=28834>

[https://www.chemfreecarpetcleaning.com/wp-content/uploads/2022/06/Tanin\\_Tlo\\_UPDATED\\_Download.pdf](https://www.chemfreecarpetcleaning.com/wp-content/uploads/2022/06/Tanin_Tlo_UPDATED_Download.pdf)